# **openvpn-status Documentation**

*Release 0.2.1*

**Jiangge Zhang**

August 27, 2019

#### Contents

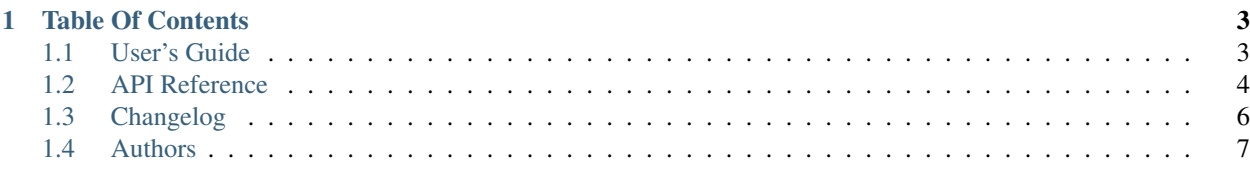

### [Python Module Index](#page-12-0) 9

openvpn-status is a Python library. It parses OpenVPN status log and turns it into Python data structure for you.

# **Table Of Contents**

# <span id="page-6-1"></span><span id="page-6-0"></span>**1.1 User's Guide**

### **1.1.1 Installation**

pip install openvpn-status

Don't forget to put it in setup.py / requirements.txt.

### **1.1.2 Getting Started**

You could configure your OpenVPN server to log for client status. In usual it could be achieved by adding status /path/to/openvpn-status.log line to /etc/openvpn/openvpn.conf. For example:

```
proto udp
port 1194
dev tun0
status /var/run/openvpn-status.log
```
Once OpenVPN server running, the log file will be created and written. It looks like:

```
OpenVPN CLIENT LIST
Updated,Thu Jun 18 08:12:15 2015
Common Name, Real Address, Bytes Received, Bytes Sent, Connected Since
foo@example.com,10.10.10.10:49502,334948,1973012,Thu Jun 18 04:23:03 2015
bar@example.com,10.10.10.10:64169,1817262,28981224,Thu Jun 18 04:08:39 2015
ROUTING TABLE
Virtual Address,Common Name,Real Address,Last Ref
192.168.255.134,foo@example.com,10.10.10.10:49502,Thu Jun 18 08:12:09 2015
192.168.255.126,bar@example.com,10.10.10.10:64169,Thu Jun 18 08:11:55 2015
GLOBAL STATS
Max bcast/mcast queue length,0
END
```
Now we could parse log file with this library:

```
from openvpn_status import parse_status
with open('/var/run/openvpn-status.log') as logfile:
   status = parse_status(logfile.read())
```

```
print(status.updated_at) # datetime.datetime(2015, 6, 18, 8, 12, 15)
foo_client = status.client_list['169.254.0.1']
print(foo_client.common_name) # foo@example.com
print(foo_client.bytes_received) # 334.9 kB
print(foo_client.bytes_sent) # 2.0 MB
print(int(foo_client.bytes_sent)) # 2097152
```
More details are in the [API reference.](https://openvpn-status.readthedocs.io/en/latest/api.html)

### **1.1.3 Contributing**

If you want to report bugs or request features, please feel free to open issues on [GitHub.](https://github.com/tonyseek/openvpn-status/issues)

Of course, pull requests are always welcome.

# <span id="page-7-0"></span>**1.2 API Reference**

### <span id="page-7-5"></span>**1.2.1 Models**

```
class openvpn_status.models.Status
    The OpenVPN status model.
```
#### **client\_list**

([OrderedDict](https://docs.python.org/3/library/collections.html#collections.OrderedDict))

The list of connected clients. The dictionary items have form of *(client.real\_address, client)*. See also [Client](#page-7-1).

#### **routing\_table**

Type [OrderedDict](https://docs.python.org/3/library/collections.html#collections.OrderedDict)

The list of routing table. The dictionary items have form of *(routing.virtual\_address, routing)*. See also [Routing](#page-8-0).

#### **global\_stats**

Type [GlobalStats](#page-8-1)

#### **updated\_at**

Type [datetime.datetime](https://docs.python.org/3/library/datetime.html#datetime.datetime)

The last updated time of log file in UTC.

<span id="page-7-2"></span><span id="page-7-1"></span>class openvpn\_status.models.**Client** The OpenVPN client model.

#### **common\_name**

Type [str](https://docs.python.org/3/library/stdtypes.html#str)

The common name of OpenVPN client certificate. (e.g. *foo@example.com*)

#### <span id="page-7-3"></span>**real\_address**

Type [PeerAddress](#page-9-1)

The real IP address and port of client.

#### <span id="page-8-4"></span>**bytes\_received**

Type [FileSize](#page-9-2)

#### **bytes\_sent**

Type [FileSize](#page-9-2)

#### **connected\_since**

Type [datetime.datetime](https://docs.python.org/3/library/datetime.html#datetime.datetime)

The time in UTC since last connection established.

### <span id="page-8-0"></span>class openvpn\_status.models.**Routing**

The OpenVPN routing model.

#### **virtual\_address**

#### Type

- [ipaddress.IPv4Address](https://docs.python.org/3/library/ipaddress.html#ipaddress.IPv4Address) or [ipaddress.IPv6Address](https://docs.python.org/3/library/ipaddress.html#ipaddress.IPv6Address) for TUN mode
- [netaddr.EUI](https://netaddr.readthedocs.io/en/latest/api.html#netaddr.EUI) (MAC address) for TAP mode
- [ipaddress.IPv4Network](https://docs.python.org/3/library/ipaddress.html#ipaddress.IPv4Network) or [ipaddress.IPv6Network](https://docs.python.org/3/library/ipaddress.html#ipaddress.IPv6Network) for *client-config-dir* and *iroute* enabled servers.

Read more about TUN and TAP: [Bridging vs. routing.](https://community.openvpn.net/openvpn/wiki/BridgingAndRouting)

Read more about *client-config-dir* (CCD) and *iroute*: [Lans behind OpenVPN.](https://community.openvpn.net/openvpn/wiki/RoutedLans)

#### **common\_name**

Same as [Client.common\\_name](#page-7-2)

#### **real\_address**

Same as [Client.real\\_address](#page-7-3)

#### **last\_ref**

Type [datetime.datetime](https://docs.python.org/3/library/datetime.html#datetime.datetime)

<span id="page-8-1"></span>class openvpn\_status.models.**GlobalStats** The OpenVPN global stats model.

#### **max\_bcast\_mcast\_queue\_len**

Type [int](https://docs.python.org/3/library/functions.html#int)

### <span id="page-8-3"></span>**1.2.2 Parser**

class openvpn\_status.parser.**LogParser**(*lines*)

The parser for parsing OpenVPN status log.

This kind of parser is stateful. So the  $LogParser.parse()$  could be called once in the same instance of parser.

classmethod **fromstring**(*content*)

Creates a parser from content of log.

Parameters **content** (*[str](https://docs.python.org/3/library/stdtypes.html#str)*) – The log content.

Returns The parser instance.

<span id="page-8-2"></span>**parse**()

Parses the status log.

Raises ParsingError if syntax error found in the log.

Returns The models. Status with filled data.

<span id="page-9-5"></span>exception openvpn\_status.parser.**ParsingError**

### <span id="page-9-3"></span>**1.2.3 Shortcuts**

```
openvpn_status.shortcuts.parse_status(status_log, encoding='utf-8')
     Parses the status log of OpenVPN.
```
Parameters

- **status\_log** ([str](https://docs.python.org/3/library/stdtypes.html#str)) The content of status log.
- **encoding**  $(str)$  $(str)$  $(str)$  Optional. The encoding of status log.

**Returns** The instance of models, Status

### <span id="page-9-4"></span>**1.2.4 Utilties**

<span id="page-9-1"></span>class openvpn\_status.utils.**PeerAddress** The address of peer entity.

**Parameters** 

- **host** ([IPv4Address](https://docs.python.org/3/library/ipaddress.html#ipaddress.IPv4Address) or [IPv6Address](https://docs.python.org/3/library/ipaddress.html#ipaddress.IPv6Address)) The host address of peer entity.
- **port** ([int](https://docs.python.org/3/library/functions.html#int)) The port of peer entity.

<span id="page-9-2"></span>class openvpn\_status.utils.**FileSize** The size of bytes.

```
humanize(**kwargs)
```
Gets the human-friendly representation of file size.

```
Parameters kwargs – All keyword arguments will be passed to
  humanize.filesize.naturalsize().
```
# <span id="page-9-0"></span>**1.3 Changelog**

### **1.3.1 0.2.1 (2019-08-27)**

• Fix GH-11: Fix the parser which throws ValueError on interrupted stream.

### **1.3.2 0.2.0 (2017-10-20)**

- Feature GH-1: Add support to TAP mode of OpenVPN servers by parsing virtual addresses as MAC and IP both.
- Feature GH-4: Add support to client-config-dir (ccd) and iroute.
- Fix GH-2: BREAK-COMPATIBILITY Use real or virtual addresses as the key of client\_list and routing\_table, instead of using common name.

### **1.3.3 0.1.1 (2016-06-29)**

• Fix GH-3: The depended six must later than 1.9.0 because we need the "python\_2\_unicode\_compatible" decorator.

# **1.3.4 0.1.0 (2015-06-19)**

The first release.

# <span id="page-10-0"></span>**1.4 Authors**

• Jiangge Zhang [<tonyseek@gmail.com>](mailto:tonyseek@gmail.com)

Python Module Index

<span id="page-12-0"></span>o

openvpn\_status.models, [4](#page-7-5) openvpn\_status.parser, [5](#page-8-3) openvpn\_status.shortcuts, [6](#page-9-3) openvpn\_status.utils, [6](#page-9-4)

# B

bytes\_received (openvpn\_status.models.Client attribute), [4](#page-7-6)

bytes\_sent (openvpn\_status.models.Client attribute), [5](#page-8-4)

# C

Client (class in openvpn\_status.models), [4](#page-7-6) client\_list (openvpn\_status.models.Status attribute), [4](#page-7-6) common name (openvpn status.models.Client attribute), [4](#page-7-6) common\_name (openvpn\_status.models.Routing at-

tribute), [5](#page-8-4) connected\_since (openvpn\_status.models.Client attribute), [5](#page-8-4)

# F

FileSize (class in openvpn\_status.utils), [6](#page-9-5) fromstring() (openvpn\_status.parser.LogParser class method), [5](#page-8-4)

# G

global\_stats (openvpn\_status.models.Status attribute), [4](#page-7-6) GlobalStats (class in openvpn\_status.models), [5](#page-8-4)

# H

humanize() (openvpn\_status.utils.FileSize method), [6](#page-9-5)

# L

last\_ref (openvpn\_status.models.Routing attribute), [5](#page-8-4) LogParser (class in openvpn\_status.parser), [5](#page-8-4)

# M

max\_bcast\_mcast\_queue\_len (openvpn\_status.models.GlobalStats attribute), [5](#page-8-4)

# $\Omega$

openvpn\_status.models (module), [4](#page-7-6) openvpn\_status.parser (module), [5](#page-8-4) openvpn\_status.shortcuts (module), [6](#page-9-5) openvpn\_status.utils (module), [6](#page-9-5)

### P

parse() (openvpn\_status.parser.LogParser method), [5](#page-8-4) parse\_status() (in module openvpn\_status.shortcuts), [6](#page-9-5) ParsingError, [6](#page-9-5) PeerAddress (class in openvpn\_status.utils), [6](#page-9-5)

# R

real\_address (openvpn\_status.models.Client attribute), [4](#page-7-6) real\_address (openvpn\_status.models.Routing attribute), [5](#page-8-4) Routing (class in openvpn\_status.models), [5](#page-8-4) routing table (openvpn status.models.Status attribute), [4](#page-7-6)

S

```
Status (class in openvpn_status.models), 4
```
# U

updated\_at (openvpn\_status.models.Status attribute), [4](#page-7-6)

# V

virtual\_address (openvpn\_status.models.Routing attribute), [5](#page-8-4)